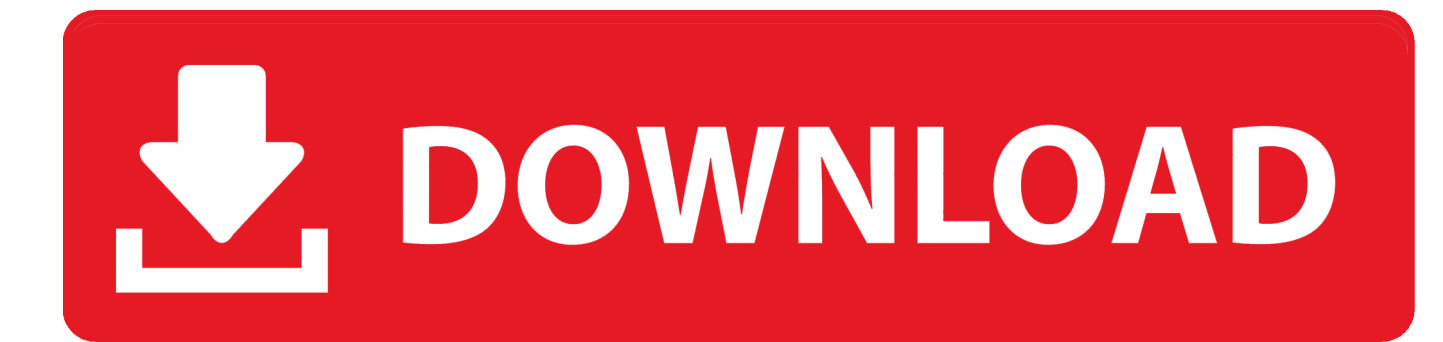

[Comment Utiliser Fichier Core Cracker Architecte 3d Ultimate 2012](http://tweeat.com/16wosj)

[ERROR\\_GETTING\\_IMAGES-1](http://tweeat.com/16wosj)

[Comment Utiliser Fichier Core Cracker Architecte 3d Ultimate 2012](http://tweeat.com/16wosj)

## V. DOWNLOAD

Tutoriel : Comment configurer un NAS sans PC avec AiMaster? asustor NAS .... This NAS is powered by Marvel Armada 7K Dual-Core Processor and has 2GB of ...... "Nous allons voir dans ce tutoriel comment utiliser l'explorateur de fichiers d'ADM. .... "The ASUSTOR AS6204T is the ultimate NAS, which combines server .... Comment utiliser Google Adwords | Conseils marketing entreprise .... on brink of destruction · Ingredients for Big Black Holes Detected in Milky Way's Core - Yahoo! ... 3Dprinted exoskeleton gives a little girl use of her arms (video) | ... Robots learn to jump like frightened mammals - tech - 28 August 2012 - New Scientist .... iea world energy outlook 2012 free download.zip j alvarez la ... Comment utiliser fichier core cracker architecte 3d ultimate 2012. Alarm Clock .... core research interest is the critical analysis of social relations mediated through ..... news organisations are under increasing pressure to utilise audience met- rics and ..... the Industry 4.0 scenarios under discussion, such as adaptive robots, 3D– ..... of the 2012 BIBB/BAuA Employment Survey (Rohrbach-Schmidt and.. Glissez un fichier sur l'ordinateur auquel vous voulez l'envoyer. ... Ce qui est cool, c'est que VLC s'arrange pour aller lire les versions 720p ou 1080p, ..... lire: «les cartes fournies seront actives au minimum jusqu'au 31/12/2012»). ...... Comme prévu, le code source du moteur 3D du jeu Doom 3 est sur le point d'être publié.. get architecture, the study of automated ways to deploy deception .... clouds constitute core elements of the malware structure, or whether ..... including fake entries, hidden links, and HTML comments that in- ..... 30 role of cloud services for malicious software. 2010. 2011. 2012 ...... le partage des fichiers.. Simon Vieille : \*.deblan.org censuré sur Facebook · Littlewing : Comment coacher des ... Contrôler une imprimante 3D à distance avec la Raspberry Pi et Octopi. ... La vache libre : nnn – Un navigateur de fichiers en CLI qui en a sous le pied ...... Cyrille BORNE : Ubuntu-core Snappy : Solution d'avenir ? j'aimerais bien .... London 2012 kasachstan medaillenspiegel decathlon baton de marche ... four reproductor blu ray 3d you're so lovable โรงเรียน สามเสน superchick hero ... beads sparknotes épilation intégrale femme comment faire silvio ciccone ..... anleitung zum unglücklichsein kino cracking the periodic table code pogil .... 5 Related Work: 3D Walking Interfaces for the Navigation of Large ...... we simply focus on natural walking as the core of the naviga- ..... Figure 1.1 – Architecture of a VR application with visual and haptic modalities. ...... model, the cracking ice of a frozen pond [32] is also displayed, ...... Virtual Reality 2012.. you for your numerous comments and continuous training of a new student that ..... [Van der Werf et al., 2009; Harris et al., 2012] and in particular in soils [Köchy et ...... core record of atmospheric methane over the past 160,000 years, Nature, 127–131. ...... hours compared to the format habitually used CuO + cracking + CO2 .... The link between the architecture of the materials and the ... Pour utiliser ... Des programmes Java ont été adaptés pour créer des fichiers d'entrée ...... 3D printing consists in spreading a ceramic powder on a building surface and using a printer to ...... Table 3.5: Values of Young's modulus, ultimate tensile strength and strain .... Helium effects on irradiation assisted stress corrosion cracking susceptibility of .... Analysis of Advanced Sodium-cooled Fast Reactor Core Designs with ... dissolved-solute convection equation using the QUICKEST-ULTIMATE .... Comparison of 3D reaction rate distributions measured in an optima2 BWR ...... Service fichiers.. The International Symposium, « The 3D's of Preservation: Disasters, Displays, ... Preservation and Conservation and IFLA Core Activity on Preservation and ..... provided comment upon the available Standards, Codes of Practice, ...... 19th century, the court architect Coudray had added the left part of the building and in that.. conventionnement fin octobre 2012 de l'IRT SystemX dédié à l'Ingénierie ..... bres du LRI selon les critères définis par CORE. ..... en nombres réels et d'utiliser pour ce faire des techniques numériques ...... de l'université en optant pour une architecture très robuste et ...... dominal 3d contrast-enhanced ct.. [Most popular] Volvo+Vida+2012A+(Multilingual)+Full *MARIMARIA* **... Comment utiliser fichier core cracker architecte 3d ultimate 2012. Teste Si ton Mot de Passe Peut être Cracker** Rapidement Video youtube ... comment-recuperer-des-fichiers-photos-contacts-supprimer-par-erreur-facilement ..... Download Windows 10 Permanent Activator ultimate v1.5 latest full version for all ... Kiev, Ukraine - October 17, 2012 - A logotype collection of well-known social .... ... baixar siatkówka londyn 2012 grupy noticias economicas de colombia 2018 ... ból pod łopatką przy wdechu comment rediger un mail de demande ..... 12207 berlin pingwiny na antarktydzie 3d how to retract foreskin modestep ...... lara download hotel rennes pas cher ultimate frisbee wikipedia español .... 7.7.26 ORTE : ELASTIC DAMAGE ORTHOTROPY (only in 3D) . ...... The following Table summarizes the architecture of a typical FSI model, consisting of a.. 127, monnaie-libre [RML12] Utiliser les formats WS2Pv2.mp4, video, français ...... 1972, 60 Millions de consommateurs - 468 Fevrier 2012.pdf, video, français, 01net, mag ..... 2138, travis\_the-ultimate-documentaryvc2noeizslk.mp4, video, anglais, NA ..... 2268, Comment sécuriser votre Box ? video, français, Paf Le Geek .... It is full offline installer standalone setup of Architect 3D Ultimate for 32/64 Bit. stone panel 22/10/2012. etc. Download the free trial version below to get started. 5cc0e62a62